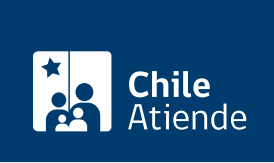

Información proporcionada por Corporación Nacional de Desarrollo Indígena

# Subsidio a la difusión y fomento de las Culturas Indígenas

Última actualización: 15 mayo, 2024

# Descripción

Accede a un subsidio para financiar proyectos artísticos y culturales indígenas, del ámbito tradicional o contemporáneo y urbano o rural.

Realiza el trámite en el sitio web y las oficinas de la CONADI . Revisa las fechas de postulación, según tu localidad, en el campo detalles de esta misma ficha.

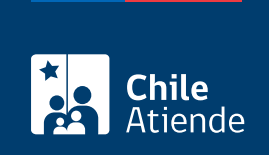

#### **Detalles**

Revise las fechas estimadas de postulación según su localidad:

Arica y Parinacota:

- **Iniciativa**: Subsidio a la difusión y fomento de las culturas indígenas.
- **Postulación**: en línea.
- **Fecha**: cerrado.

Tarapacá:

- **Iniciativa**: Subsidio a la difusión y fomento de las culturas indígenas, Subdirección Nacional Iquique, Uywir Mallku Uywir T´alla, de la Región de Tarapacá.
- **Postulación**: en línea y oficina.
- **Fecha**: cerrado.

Los Ríos:

- **Iniciativa**: Subsidio a la difusión y fomento de las culturas indígenas, Dirección Regional de Valdivia.
- **Postulación**: en línea y oficina.
- **Fecha**: cerrado.

Biobío, Ñuble y Maule:

- **Iniciativa**: Subsidio a la Difusión y Fomento de las Culturas Indígenas, Dirección Regional del Biobío.
- **Postulación**: en línea y oficina.
- **Fecha**: cerrado.

Los Lagos:

- **Iniciativa**: Subsidio a la difusión y fomento de las culturas indígenas Dirección Regional de Los Lagos.
- **Postulación**: en línea.
- **Fecha**: cerrado.

La Araucanía:

- **Iniciativa**: Subsidio a la difusión y fomento de las culturas indígenas Subdirección Nacional Temuco.
- **Postulación**: en línea y oficina.
- **Fecha**: del 25 abril al 22 de mayo de 2024.

Atacama:

- **Iniciativa**: Subsidio a la difusión y fomento de las culturas indígenas en la Región de Atacama.
- **Postulación**: en línea y oficina.
- **Fecha**: cerrado.

Coquimbo, Valparaíso, Metropolitana, O'Higgins:

- **Iniciativa**: subsidio a la difusión y fomento de las culturas indígenas en la macrozona central.
- **Postulación**: en línea.
- **Fecha**: cerrado.

Magallanes:

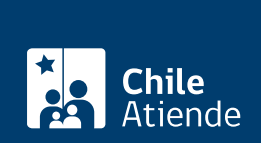

## ¿A quién está dirigido?

- Personas naturales indígenas, reconocidas por la [Ley Nº 19.253.](https://www.bcn.cl/leychile/navegar?idNorma=30620)
- Comunidades y asociaciones indígenas y que cumplan los siguientes requisitos:
	- Estén conformadas de acuerdo con los [artículos 9 y 36 de la Ley Nº 19.253](https://www.bcn.cl/leychile/navegar?idNorma=30620) y que al momento de la postulación sus directivas se encuentren vigentes.
	- Estén [inscritas en el registro de personas jurídicas receptoras de fondos públicos de la](/var/www/chileatiende/public/fichas/52997-inscripcion-en-el-registro-de-personas-juridicas-receptoras-de-fondos-publicos-de-conadi) [CONADI.](/var/www/chileatiende/public/fichas/52997-inscripcion-en-el-registro-de-personas-juridicas-receptoras-de-fondos-publicos-de-conadi)
	- Postulen a través de un representante legal.

Importante : para más información de los requisitos, deberá consultar las bases de postulación.

#### ¿Qué necesito para hacer el trámite?

- En caso de personas naturales:
	- [Certificado de acreditación indígena](/var/www/chileatiende/public/fichas/19349-certificado-de-acreditacion-de-la-calidad-indigena).
- En el caso de comunidades o asociaciones indígenas: [Certificado de personalidad jurídica vigente](/var/www/chileatiende/public/fichas/688-certificado-de-personalidad-juridica-de-comunidades-y-asociaciones-indigenas).

Importante: para más información de los documentos, deberá consultar las bases de postulación.

#### ¿Cuál es el costo del trámite?

No tiene costo.

### ¿Cómo y dónde hago el trámite?

En línea:

- 1. Haz clic en "Postular al concurso".
- 2. Una vez en el sitio web de la CONADI, revisa los concursos abiertos, y haz clic en "Iniciar trámite".
- 3. Ingresa tu RUT y ClaveÚnica, luego haz clic en "Continuar". Si no tienes ClaveÚnica, [solicítala.](/var/www/chileatiende/public/fichas/11331-obtener-la-clave-unica)
- 4. Completa los datos requeridos.
- 5. Como resultado del trámite, habrás postulado al beneficio.

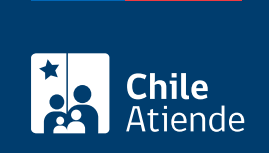

#### En oficina:

- 1. Reúne el documento requerido.
- 2. Dirígete a una de las [oficinas de la CONADI.](http://www.conadi.gob.cl/conadi-en-el-pais)
- 3. Explica el motivo de su visita: postular al subsidio a la difusión y fomento de las Culturas Indígenas.
- 4. Entrega el documento requerido.
- 5. Como resultado del trámite, habrás postulado al beneficio.

#### Link de trámite en línea:

<https://www.chileatiende.gob.cl/fichas/84657-subsidio-a-la-difusion-y-fomento-de-las-culturas-indigenas>